...

...

args: -snapshot

## **Kiosmode in der VM**

## **Getestet mit Proxmox 4.x und 5.1**

Mit dieser Funktion von Qemu kann man eine VM so zu sagen in den Readonlymodus schalten. Hierbei wird bei jedem Start der VM eine Art Snapshot erzeugt. Dieser wird beim erneuten Start der VM (nicht bei einem Reboot von innerhalb) automatisch zurück gespielt. Macht bei WindowsVM's wo Daten auf einen Server und auch das Benutzerprofil Servergespeichert ist schon Spass ;)

Das Feature wird von Proxmox selbst nicht supportet, funktioniert aber einwandfrei. Zum Thema gibt es auch schon einen [Featurerequest](https://bugzilla.proxmox.com/show_bug.cgi?id=894).

Zum Aktivieren muss man in der Config der VM unter /etc/pve/qemu-server/vmid.conf lediglich folgende Option hinzufügen.

From: <https://deepdoc.at/dokuwiki/> - **DEEPDOC.AT - enjoy your brain** Permanent link: **[https://deepdoc.at/dokuwiki/doku.php?id=virtualisierung:proxmox\\_kvm\\_und\\_lxc:kioskmode\\_in\\_der\\_vm&rev=1518303796](https://deepdoc.at/dokuwiki/doku.php?id=virtualisierung:proxmox_kvm_und_lxc:kioskmode_in_der_vm&rev=1518303796)** Last update: **2018/02/11 00:03**

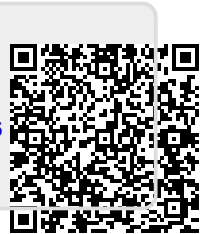